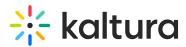

# How to hide the "Add New" button in Blackboard using custom CSS

Last Modified on 04/25/2023 8:58 am IDT

#### A This article is designated for administrators.

If you don't want the **Add New** button to be available on the **My Media** page, you can hide it by applying a CSS code. Here's how:

:O: To learn more about Custom CSS, visitUsing CSS to customize your site.

1. Copy and paste the following CSS code into a file or use this Remove add new button.css @ .

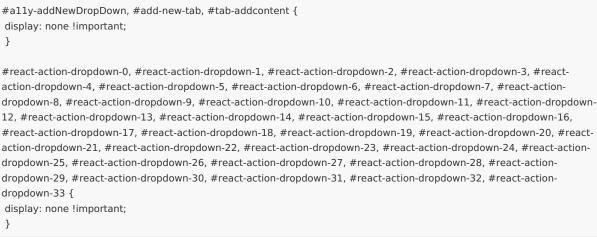

#### 2. Go to your KAF admin page and navigate to the Cssupload module.

### 3. In the additional section, click Upload CSS file.

Copyright © 2024 Kaltura Inc. All Rights Reserved. Designated trademarks and brands are the property of their respective owners. Use of this document constitutes acceptance of the Kaltura Terms of Use and Privacy Policy.

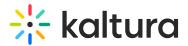

| _ | additional Collapse            |                        |                                |  |
|---|--------------------------------|------------------------|--------------------------------|--|
|   |                                |                        |                                |  |
|   | upload an additional css file. |                        |                                |  |
|   | url                            |                        | upload an additional css file. |  |
|   |                                | Upload CSS file Remove |                                |  |

- 4. Upload your CSS file.
- 5. Click Save.
- 6. Refresh your My Media page.

## With the **Add New** button:

| My Media                                  |                                                     |    |           |           |
|-------------------------------------------|-----------------------------------------------------|----|-----------|-----------|
| Q Search My Media                         |                                                     | () |           |           |
| Filters > Search In: All Fields ~ Sort By | y: Creation Date - Descending 🐱                     |    | Add New 🗸 | ACTIONS 🗸 |
|                                           |                                                     |    |           |           |
|                                           | GREEN_VIDEO                                         |    |           | LL & D    |
| 0006                                      | Private Owner • on July 18th, 2022 🖤 0 🕨 0 🗭 0      |    |           |           |
|                                           | Kaltura Logo - Black - Quiz                         |    |           | La / 10   |
| 🔆 kaltura                                 |                                                     |    |           |           |
| 00:07                                     | Published Owner • on January 12th, 2022 • 0 • 1 • 0 |    |           |           |

Without the **Add New** button:

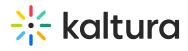

| My Media                                                                |                                                        |    | Ø     | Watch List |
|-------------------------------------------------------------------------|--------------------------------------------------------|----|-------|------------|
| Q Search My Media                                                       |                                                        | () |       |            |
| Filters > Search In: All Fields • Sort By: Creation Date - Descending • |                                                        |    | ≡ ≡ ≡ | ACTIONS 🗸  |
|                                                                         |                                                        |    |       |            |
| 00:06                                                                   | Private         Ovmer • on July 18th, 2022             |    |       | Li / Ö     |
|                                                                         | Kaltura Logo - Black - Quiz                            |    |       | Lt / 🗇     |
| var kaltura                                                             | Published<br>Owner • on January 12th, 2022 🖤 0 🕨 1 🗭 0 |    |       |            |